[Microsoft](http://afile.westpecos.com/doc.php?q=Microsoft Word Mac Os X) Word Mac Os X >[>>>CLICK](http://afile.westpecos.com/doc.php?q=Microsoft Word Mac Os X) HERE<<<

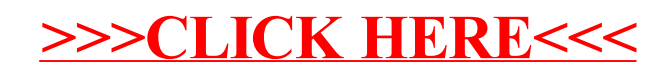